<span id="page-0-2"></span>**Selecting time-span functions**

[Contents](#page-0-0) [Functions](#page-0-1) [Also see](#page-1-0)

## <span id="page-0-0"></span>**Contents**

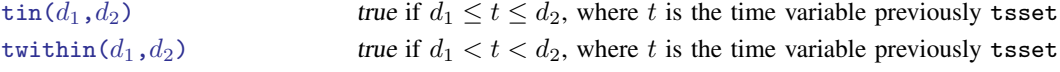

## <span id="page-0-1"></span>**Functions**

 $\tan(d_1,d_2)$ Description: true if  $d_1 \le t \le d_2$ , where t is the time variable previously tsset You must have previously [tsset](https://www.stata.com/manuals/tstsset.pdf#tstsset) the data to use  $\text{tin}()$ ; see [TS] tsset. When you tsset the data, you specify a time variable,  $t$ , and the format on  $t$  states how it is recorded. You type  $d_1$  and  $d_2$  according to that format. If t has a %tc format, you could type  $\text{tin}(5\text{j}an1992 11:15, 14\text{apr2002 }12:25)$ . If t has a %td format, you could type  $\text{tin}(5\text{jan}1992, 14\text{apr}2002)$ . If t has a  $\text{\%tw}$  format, you could type  $\tan(1985w1, 2002w15)$ . If t has a  $\text{\%tm}$  format, you could type  $\tan(1985m1, 2002m4)$ . If t has a %to format, you could type  $\text{tin}(1985q1, 2002q2)$ . If t has a  $\text{\%th}$  format, you could type  $\tan(1985h1, 2002h1)$ . If t has a  $\frac{6}{5}$ ty format, you could type tin(1985, 2002). If t has a %tb format, you could type  $\text{tin}(5\text{jan}1992, 14\text{apr}2002)$ . This will work as expected even if the arguments of tin() are not business days. Otherwise,  $t$  is just a set of integers, and you could type  $\tan(12, 38)$ . The details of the  $\lambda t$  format do not matter. If your t is formatted  $\lambda t$ dmm/dd/yy so that 5jan1992 displays as 1/5/92, you would still type the date in day–month–year order: tin(5jan1992, 14apr2002). Domain  $d_1$ : date or time literals or strings recorded in units of t previously tsset or blank to indicate no minimum date Domain  $d_2$ : date or time literals or strings recorded in units of t previously tsset or blank to indicate no maximum date

Range: 0 and 1,  $1 \Rightarrow$  true

## twithin $(d_1,d_2)$

Description: true if  $d_1 < t < d_2$ , where t is the time variable previously tsset

See [tin\(\)](https://www.stata.com/manuals/fnselectingtime-spanfunctions.pdf#fnSelectingtime-spanfunctionstin()) above; twithin() is similar, except the range is exclusive.

- Domain  $d_1$ : date or time literals or strings recorded in units of t previously tsset or blank to indicate no minimum date
- Domain  $d_2$ : date or time literals or strings recorded in units of t previously tsset or blank to indicate no maximum date
- <span id="page-1-0"></span>Range: 0 and 1,  $1 \Rightarrow$  true

## **Also see**

- [FN] [Functions by category](https://www.stata.com/manuals/fnfunctionsbycategory.pdf#fnFunctionsbycategory)
- [D] [egen](https://www.stata.com/manuals/degen.pdf#degen) Extensions to generate
- [D] [generate](https://www.stata.com/manuals/dgenerate.pdf#dgenerate) Create or change contents of variable
- [U[\] 13.3 Functions](https://www.stata.com/manuals/u13.pdf#u13.3Functions)

Stata, Stata Press, and Mata are registered trademarks of StataCorp LLC. Stata and Stata Press are registered trademarks with the World Intellectual Property Organization of the United Nations. StataNow and NetCourseNow are trademarks of StataCorp LLC. Other brand and product names are registered trademarks or trademarks of their respective companies. Copyright  $\overline{c}$  1985–2023 StataCorp LLC, College Station, TX, USA. All rights reserved.

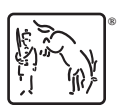

For suggested citations, see the FAQ on [citing Stata documentation](https://www.stata.com/support/faqs/resources/citing-software-documentation-faqs/).